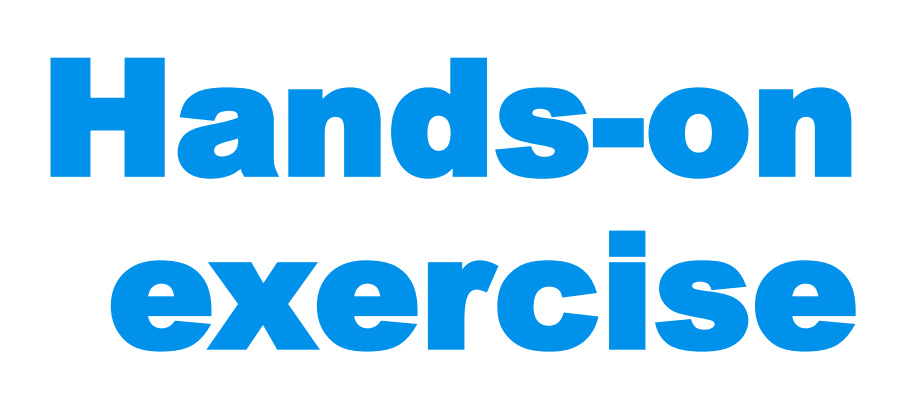

Ċ

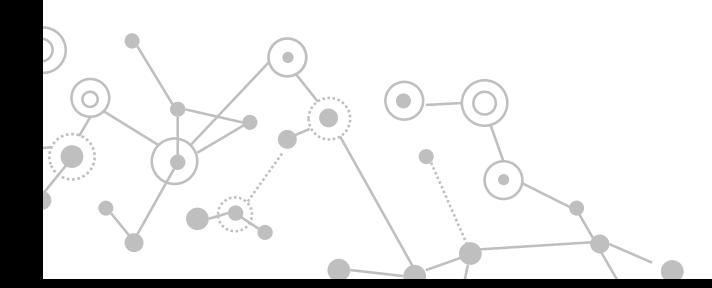

## Software requirements

**R** v.4.0 or higher [\(https://www.r-project.org/\)](https://www.r-project.org/)

**RStudio** (<https://www.rstudio.com/products/rstudio/>) *not critical but highly recommended*

 $\bullet$ 

**JAGS** [\(http://mcmc-jags.sourceforge.net/](http://mcmc-jags.sourceforge.net/))

**GraphViz** [\(http://www.graphviz.org/download/](http://www.graphviz.org/download/))

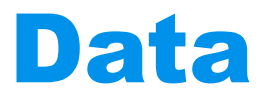

#### VETERINARY EPIDEMIOLOGIC RESEARCH 2nd Edition

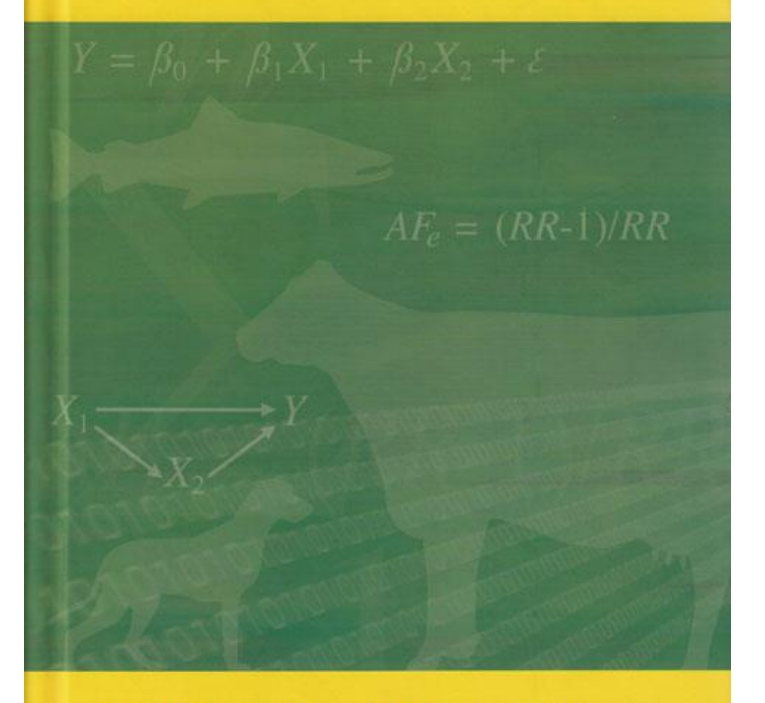

lan Dohoo Wayne Martin Henrik Stryhn

 $\begin{array}{c} \hline \end{array}$ 

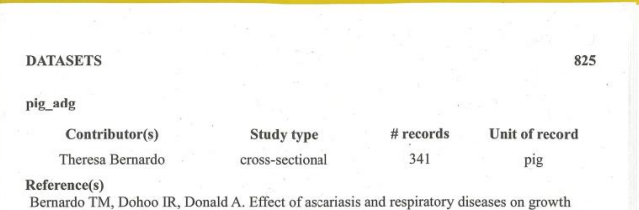

rates in swine Can J Vet Res. 1990; 54: 278-84.

#### **Brief description**

These are data on the growth performance and abattoir findings of pigs from a selection of Prince Edward Island, Canada farms. The data were collected to study the inter-relationships among respiratory diseases (atrophic rhinitis and enzootic pneumonia), ascarid levels and daily weight gain. Atrophic rhinitis score was determined by splitting the snout and measuring the space ventral to the turbinates. An adjustment to the score was made if the nasal septum was deviated. Lung scores were recorded on a scale of 0 to 3 (negative to severe pneumonia) and then converted to either the presence or absence of pneumonia. Parasite burdens were evaluated using fecal egg counts, counts of adult worms in the intestine and visual assessment of the liver for ascarid tracks. Production data were recorded by monitoring the pigs on the farms of origin from birth through to slaughter.

#### **Table of variables**

 $\bullet$ 

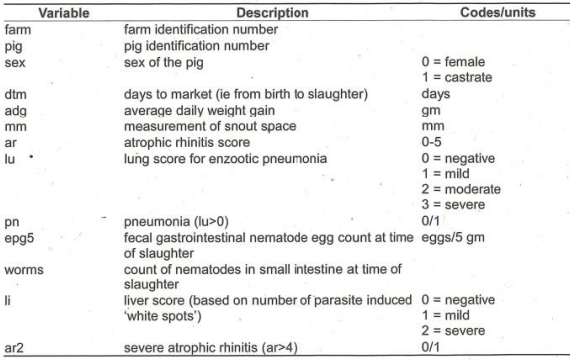

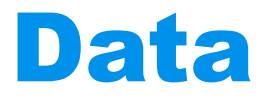

### http://projects.upei.ca/ver/data-and-samples/

- **pig\_adg** dataset
- data on the growth performance and abattoir findings of pigs from a selection of farms in Canada
- data were collected to study the **interrelationship** among respiratory diseases (athrophic rhinitis and enzootic pneumonia), ascarids level and daily weight gain

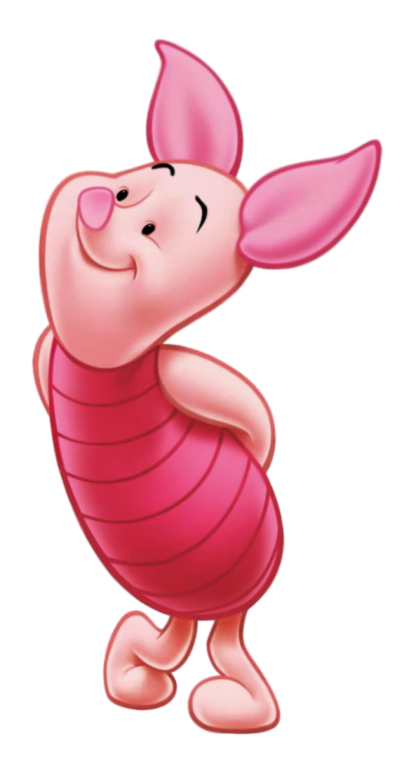

## Data

Ō

۰

### Table of variables

 $\infty$ 

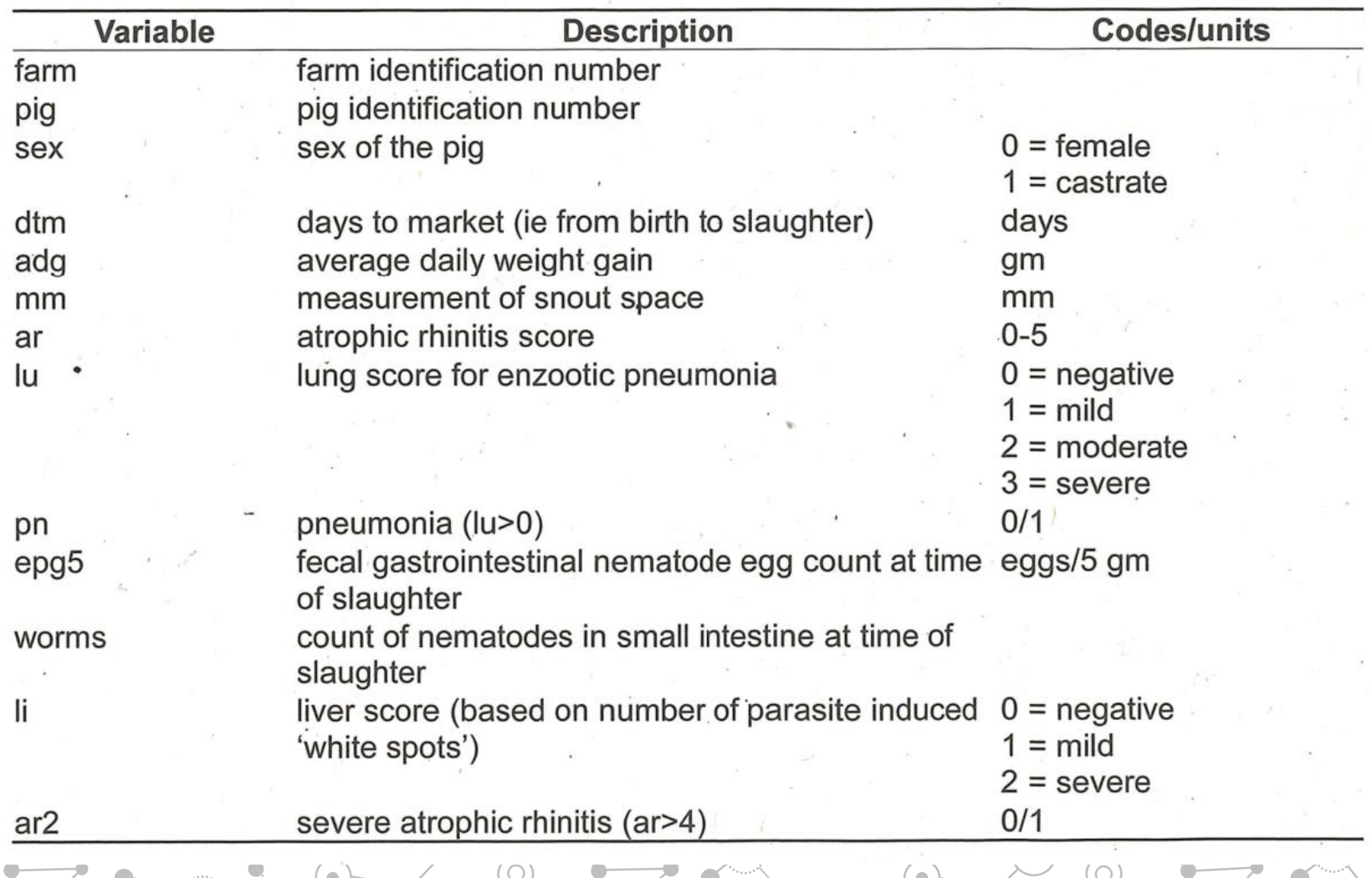

۰

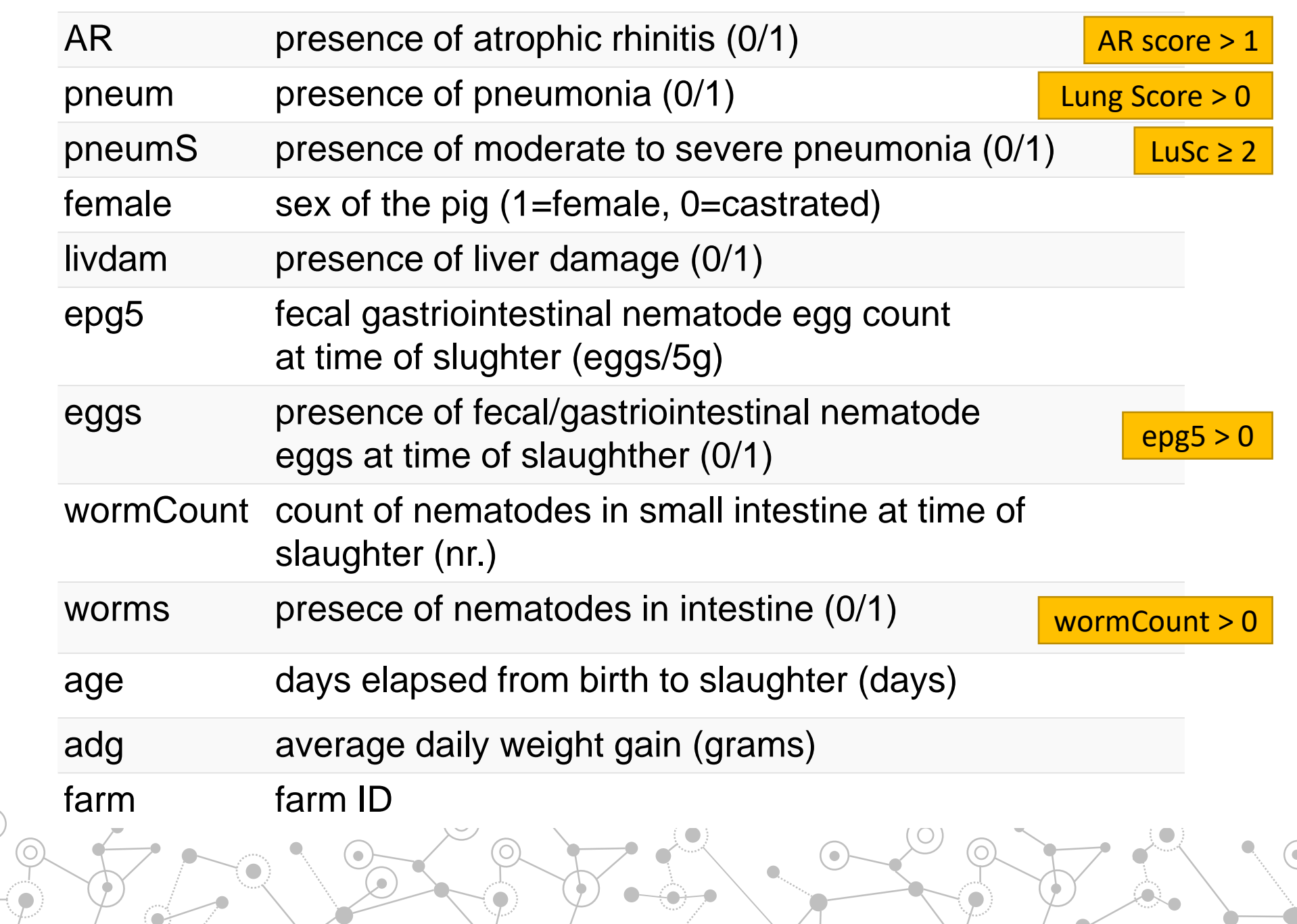

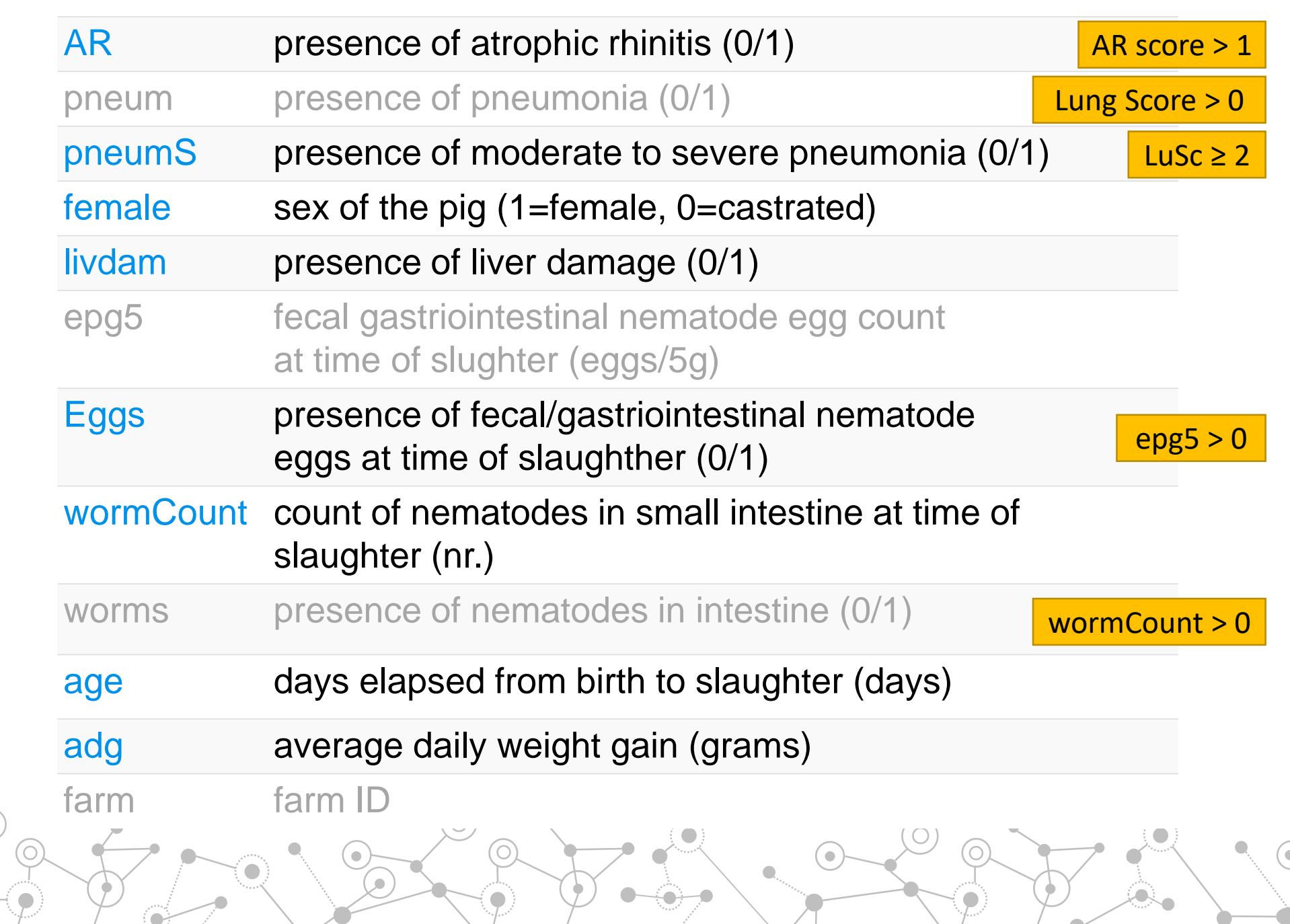

# ABN modelling steps

- 1. Search for the optimal model
- 2. Visualize initial results
- 3. Bootstrapping
- 4. Extract marginal densities

 $\bullet$ 

- 5. Final DAG
- 6. Interpretation